## **Inhaltsverzeichnis**

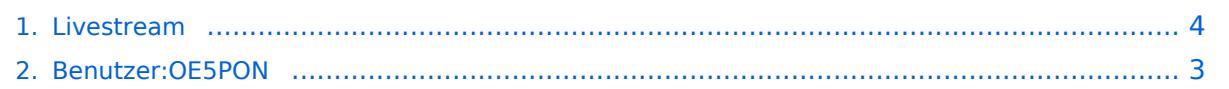

### **Livestream**

[Versionsgeschichte interaktiv durchsuchen](https://wiki.oevsv.at) [VisuellWikitext](https://wiki.oevsv.at)

#### **[Version vom 22. März 2020, 18:49 Uhr](#page-3-0) [\(Q](#page-3-0) [uelltext anzeigen](#page-3-0))**

[OE5PON](#page-2-0) [\(Diskussion](https://wiki.oevsv.at/w/index.php?title=Benutzer_Diskussion:OE5PON&action=view) | [Beiträge\)](https://wiki.oevsv.at/wiki/Spezial:Beitr%C3%A4ge/OE5PON) (Die Seite wurde neu angelegt:  $n ==$ 

Livestreamübertragung über Icecastrelay == in Bearbeitung")

**[Version vom 22. März 2020, 18:49 Uhr](#page-3-0) ([Q](#page-3-0) [uelltext anzeigen\)](#page-3-0)**

[OE5PON](#page-2-0) ([Diskussion](https://wiki.oevsv.at/w/index.php?title=Benutzer_Diskussion:OE5PON&action=view) | [Beiträge](https://wiki.oevsv.at/wiki/Spezial:Beitr%C3%A4ge/OE5PON)) (→Livestreamübertragung über Icecastrelay) [Zum nächsten Versionsunterschied →](#page-3-0)

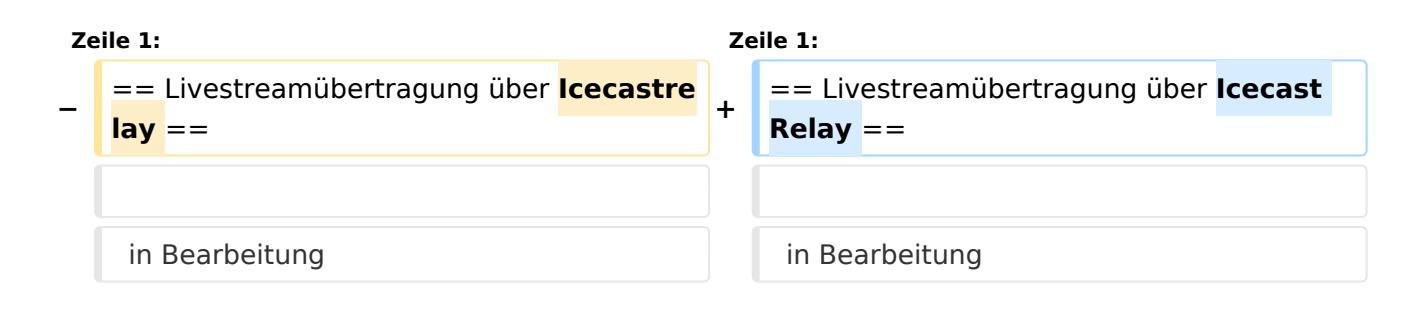

# Version vom 22. März 2020, 18:49 Uhr

#### Livestreamübertragung über Icecast Relay

in Bearbeitung

# <span id="page-2-0"></span>**Livestream: Unterschied zwischen den Versionen**

[Versionsgeschichte interaktiv durchsuchen](https://wiki.oevsv.at) [VisuellWikitext](https://wiki.oevsv.at)

#### **[Version vom 22. März 2020, 18:49 Uhr](#page-3-0) [\(Q](#page-3-0) [uelltext anzeigen](#page-3-0))**

[OE5PON](#page-2-0) [\(Diskussion](https://wiki.oevsv.at/w/index.php?title=Benutzer_Diskussion:OE5PON&action=view) | [Beiträge\)](https://wiki.oevsv.at/wiki/Spezial:Beitr%C3%A4ge/OE5PON)

(Die Seite wurde neu angelegt:  $n ==$ Livestreamübertragung über Icecastrelay == in Bearbeitung")

**[Version vom 22. März 2020, 18:49 Uhr](#page-3-0) ([Q](#page-3-0) [uelltext anzeigen\)](#page-3-0)**

[OE5PON](#page-2-0) ([Diskussion](https://wiki.oevsv.at/w/index.php?title=Benutzer_Diskussion:OE5PON&action=view) | [Beiträge](https://wiki.oevsv.at/wiki/Spezial:Beitr%C3%A4ge/OE5PON)) (→Livestreamübertragung über Icecastrelay) [Zum nächsten Versionsunterschied →](#page-3-0)

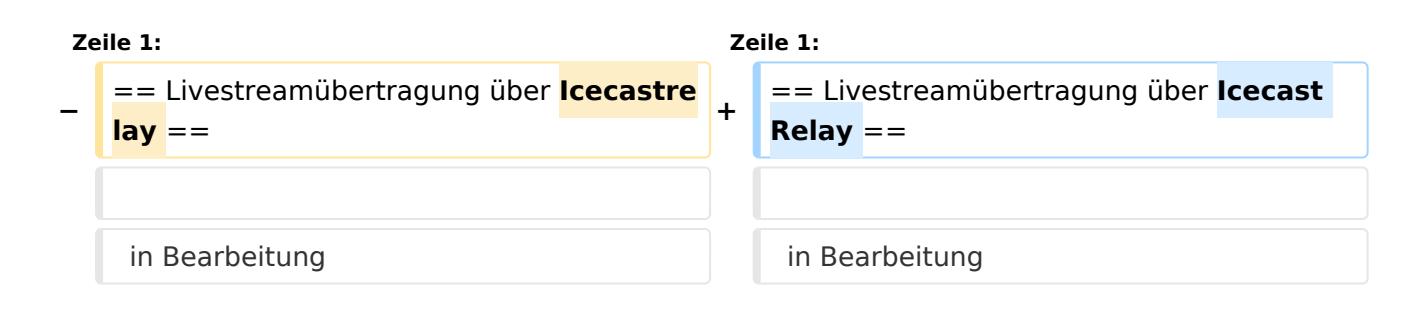

# Version vom 22. März 2020, 18:49 Uhr

#### Livestreamübertragung über Icecast Relay

in Bearbeitung

# <span id="page-3-0"></span>**Livestream: Unterschied zwischen den Versionen**

[Versionsgeschichte interaktiv durchsuchen](https://wiki.oevsv.at) [VisuellWikitext](https://wiki.oevsv.at)

#### **[Version vom 22. März 2020, 18:49 Uhr](#page-3-0) [\(Q](#page-3-0) [uelltext anzeigen](#page-3-0))**

[OE5PON](#page-2-0) [\(Diskussion](https://wiki.oevsv.at/w/index.php?title=Benutzer_Diskussion:OE5PON&action=view) | [Beiträge\)](https://wiki.oevsv.at/wiki/Spezial:Beitr%C3%A4ge/OE5PON)

(Die Seite wurde neu angelegt:  $n ==$ Livestreamübertragung über Icecastrelay == in Bearbeitung")

**[Version vom 22. März 2020, 18:49 Uhr](#page-3-0) ([Q](#page-3-0) [uelltext anzeigen\)](#page-3-0)**

[OE5PON](#page-2-0) ([Diskussion](https://wiki.oevsv.at/w/index.php?title=Benutzer_Diskussion:OE5PON&action=view) | [Beiträge](https://wiki.oevsv.at/wiki/Spezial:Beitr%C3%A4ge/OE5PON)) (→Livestreamübertragung über Icecastrelay) [Zum nächsten Versionsunterschied →](#page-3-0)

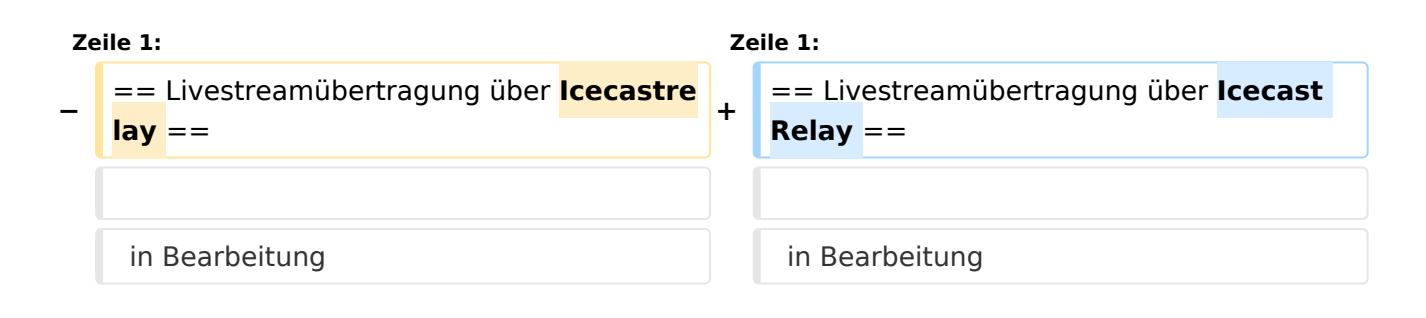

# Version vom 22. März 2020, 18:49 Uhr

#### Livestreamübertragung über Icecast Relay

in Bearbeitung